## SAP ABAP table CMS STR PCN CAG DATA {Collateral agreement data}

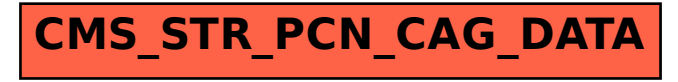